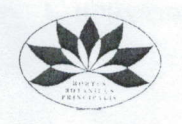

МИНОБРНАУКИ РОССИИ

## Федеральное государственное бюджетное учреждение науки

ГЛАВНЫЙ БОТАНИЧЕСКИЙ САД им. Н.В. ЦИЦИНА РОССИЙСКОЙ АКАДЕМИИ НАУК

(FEC PAH)

03.04.2023

ПРИКАЗ

 $N<sub>0</sub>$ 

Москва

Об объявлении конкурса

В связи с наличием вакантной должности научного работника Федерального государственного бюджетного учреждения науки Главного ботанического сала им. Н.В. Цицина Российской академии наук (ГБС РАН), приказываю:

1. Объявить конкурс на замещение должностей научного работника:

- научного сотрудника лаборатории природной флоры, к/н (1,0 ставки).

2. Отделу кадров:

2.1. подготовить и предоставить ученому секретарю ГБС РАН необходимую документацию для проведения конкурса;

2.2. по получении от конкурсной комиссии протоколов (решений) обеспечить надлежащее оформление трудовых отношений с победителями конкурса.

3. Ученому секретарю ГБС РАН Мишановой Е.В. разместить информацию об открытии вакансий на портале вакансий http://ученые-исследователи.pф и опубликовать объявления о проведении конкурсов в сети интернет на сайте ГБС РАН в срок до 06.04.2023 г.

4. Контроль за исполнением настоящего приказа возложить на заместителя директора по научной работе ГБС РАН Сенатора С.А.

Директор

 $\ell$ 

В.П. Упелниек